## icinga-meldung via Pushover

## [/etc/icinga2/scripts/pushover-service.sh](https://wiki.da-checka.de/doku.php/wiki/programme/icinga2/pushover?do=export_code&codeblock=0)

```
#!/bin/bash
#######################################################################
#############################################
#
# full dokumentation on https://pushover.net/api
#
# POST an HTTPS request to https://api.pushover.net/1/messages.json
with the following parameters:
# token (required) - your application's API token
# user (required) - the user/group key (not e-mail address) of your
user (or you),
# viewable when logged into our dashboard (often referred to as
USER_KEY in our documentation and code examples)
# message (required) - your message
#
# Some optional parameters may be included:
# device - your user's device name to send the message directly to that
device,
# rather than all of the user's devices (multiple devices may be
separated by a comma)
# title - your message's title, otherwise your app's name is used
# url - a supplementary URL to show with your message
# url_title - a title for your supplementary URL, otherwise just the
URL is shown
# priority - send as
# -2 to generate no notification/alert,
# -1 to always send as a quiet notification,
# 0 (default) to send notification with sound, vibration and
display(not in quiet hours)
# 1 to display as high-priority and bypass the user's quiet hours,
or
# 2 to also require confirmation from the user
# retry
# expire
# timestamp - a Unix timestamp of your message's date and time to
display to the user, rather than the time your message is received by
our API
# sound - the name of one of the sounds supported by device clients to
override the user's default sound choice
#
# That's it. Make sure your application is friendly to our API servers
and you're all set.
# For more information on each parameter, keep reading or jump to a
section at the left.
#
# Need help using our API or found an error in the documentation? Drop
```

```
us a line.
#logpath="/var/log/pushover icinga.txt"
ICINGA2HOST="$(hostname)"
CURLPROXY=""
debug="1"#Übergebene Parameter
##PUSHOVERUSER = "$user.vars.pushover user$"
#PUSHOVERTOKEN = "$user.vars.pushover token$"
#PUSHOVERPRIORITY = "$user.vars.pushover priority$"
#PUSHOVERDEVICE = "$user.vars.pushover device$"
#$PUSHOVERRETRY = "$user.vars.pushover retry$"
#$PUSHOVEREXPIRE = "$user.vars.pushover expire$"
##NOTIFICATIONTYPE = "$notification.type$"
#HOSTDISPLAYNAME = "$host.display name$"
#SERVICEDISPLAYNAME = "$service.display name$"
#SERVICESTATE = "$service.state$"
#ICINGALONGDATETIME = "$icinga.long date time$""
#SERVICEOUTPUT = "$service.output$"
#SERVICENAME = "$service.name$"
#HOSTNAME = "$host.name$"
PUSHOVERMESSAGE=$(cat << EOF
***** Service Monitoring on $ICINGA2HOST *****
$SERVICEDISPLAYNAME on $HOSTDISPLAYNAME is ${SERVICESTATE}!
Info:$SERVICEOUTPUT
When: $ICINGALONGDATETIME
Service: $SERVICENAME
Host:
      SHOSTNAME
F<sub>OF</sub>
PUSHOVERTITLE="$NOTIFICATIONTYPE - $HOSTDISPLAYNAME -
$SERVICEDISPLAYNAME is $SERVICESTATE"
#Wenn die Priorität 2 vergeben wurde, ist ein retry zwingend
erforderlich
#Sollte retry nicht gesetzt sein, wird er auf 30 gesetzt
if [ "$PUSHOVERPRIORITY" = "2" ] \&\& [ "$PUSHOVERRETRY" = "" ]
then
   PUSHOVERRETRY="30"
fi
```

```
#Wenn die Priorität 2 vergeben wurde, ist ein expire zwingend
erforderlich
#Sollte expire nicht gesetzt sein, wird er auf 300 gesetzt
if [ "$PUSHOVERPRIORITY" = "2" ] && [ "$PUSHOVEREXPIRE" = "" ]
then
    PUSHOVEREXPIRE="300"
fi
#Kommando, um per curl die Pushover-message zu verschicken
failstate=$(curl \
   --silent \
   --insecure --proxy "$CURLPROXY" \
   --form-string "token=$PUSHOVERTOKEN" \
   --form-string "user=$PUSHOVERUSER" \
   --form-string "message=$PUSHOVERMESSAGE" \
   --form-string "title=$PUSHOVERTITLE" \
   --form-string "priority=$PUSHOVERPRIORITY" \
   --form-string "retry=$PUSHOVERRETRY" \
   --form-string "expire=$PUSHOVEREXPIRE" \
   --form-string "device=$PUSHOVERDEVICE" \
   --location https://api.pushover.net/1/messages.json)
#Wenn das debugging eingeschaltet ist, wird die folgende Meldung
ausgegeben
#$logpath sollte vorhanden sein und auf nagios:nagios gesetzt sein
if [ "$debug" = "1" ]
then
cat << EOF >> "$logpath"
###########################################
Debugging-Tool
###########################################
DatumZeit: $(date)
PUSHOVERTOKEN: $PUSHOVERTOKEN
PUSHOVERUSER: $PUSHOVERUSER
PUSHOVERTITLE: $PUSHOVERTITLE
PUSHOVERDEVICE: $PUSHOVERDEVICE
PUSHOVERPRIORITY: $PUSHOVERPRIORITY
PUSHOVERRETRY: $PUSHOVERRETRY
PUSHOVEREXPIRE: $PUSHOVEREXPIRE
NOTIFICATIONTYPE: $NOTIFICATIONTYPE
HOSTDISPLAYNAME: $HOSTDISPLAYNAME
SERVICEDISPLAYNAME: $SERVICEDISPLAYNAME
SERVICESTATE: $SERVICESTATE
ICINGALONGDATETIME: $ICINGALONGDATETIME
ICINGA2HOST: $ICINGA2HOST
SERVICEOUTPUT: $SERVICEOUTPUT
SERVICENAME: $SERVICENAME
pushover json output: $failstate
```
EOF fi

## [/etc/icinga2/scripts/pushover-host.sh](https://wiki.da-checka.de/doku.php/wiki/programme/icinga2/pushover?do=export_code&codeblock=1)

```
#!/bin/bash
#######################################################################
#############################################
#
# full dokumentation on https://pushover.net/api
#
# POST an HTTPS request to https://api.pushover.net/1/messages.json
with the following parameters:
# token (required) - your application's API token
# user (required) - the user/group key (not e-mail address) of your
user (or you),
# viewable when logged into our dashboard (often referred to as
USER_KEY in our documentation and code examples)
# message (required) - your message
#
# Some optional parameters may be included:
# device - your user's device name to send the message directly to that
device,
# rather than all of the user's devices (multiple devices may be
separated by a comma)
# title - your message's title, otherwise your app's name is used
# url - a supplementary URL to show with your message
# url_title - a title for your supplementary URL, otherwise just the
URL is shown
# priority - send as
# -2 to generate no notification/alert,
# -1 to always send as a quiet notification,
# 0 (default) to send notification with sound, vibration and
display(not in quiet hours)
# 1 to display as high-priority and bypass the user's quiet hours,
or
# 2 to also require confirmation from the user
# retry
# expire
# timestamp - a Unix timestamp of your message's date and time to
display to the user, rather than the time your message is received by
our API
# sound - the name of one of the sounds supported by device clients to
override the user's default sound choice
#
# That's it. Make sure your application is friendly to our API servers
and you're all set.
```

```
# For more information on each parameter, keep reading or jump to a
section at the left.
\## Need help using our API or found an error in the documentation? Drop
us a line.
#logpath="/var/log/pushover icinga.txt"
ICINGA2H0ST="$(hostname)"
CURLPROXY=""
debua="1"#Übergebene Parameter
#PUSHOVERUSER = "$user.vars.pushover user$"
#PUSHOVERTOKEN = "$user.vars.pushover token$"
#PUSHOVERPRIORITY = "$user.vars.pushover priority$"
#PUSHOVERDEVICE = "$user.vars.pushover device$"
#$PUSHOVERRETRY = "$user.vars.pushover retry$"
#$PUSHOVEREXPIRE = "$user.vars.pushover expire$"
##NOTIFICATIONTYPE = "$notification.type$"
#HOSTDISPLAYNAME = "$host.display name$"
#ICINGALONGDATETIME = "$icinga.long date time$""
#HOSTNAME = "shots.names"#HOSTSTATE = "$host.state$"
#HOSTOUTPUT = "$host.output$"
PUSHOVERMESSAGE=$(cat << EOF
***** Host Monitoring on $ICINGA2HOST *****
$HOSTDISPLAYNAME is $HOSTSTATE!
Info:SHOSTOUTPUT
When:
      $ICINGALONGDATETIME
Host:
      SHOSTNAME
E0F
\mathcal{L}PUSHOVERTITLE="$NOTIFICATIONTYPE - Host $HOSTDISPLAYNAME is
SHOSTSTATE!"
#Wenn die Priorität 2 vergeben wurde, ist ein retry zwingend
erforderlich
#Sollte retry nicht gesetzt sein, wird er auf 30 gesetzt
if [ "$PUSHOVERPRIORITY" = "2" ] && [ "$PUSHOVERRETRY" = "" ]
then
   PUSHOVERRETRY="30"
```

```
fi
#Wenn die Priorität 2 vergeben wurde, ist ein expire zwingend
erforderlich
#Sollte expire nicht gesetzt sein, wird er auf 300 gesetzt
if [ "$PUSHOVERPRIORITY" = "2" ] && [ "$PUSHOVEREXPIRE" = "" ]
then
     PUSHOVEREXPIRE="300"
fi
#Kommando, um per curl die Pushover-message zu verschicken
failstate=$(curl \
   --silent \
   --insecure --proxy "$CURLPROXY" \
   --form-string "token=$PUSHOVERTOKEN" \
   --form-string "user=$PUSHOVERUSER" \
   --form-string "message=$PUSHOVERMESSAGE" \
   --form-string "title=$PUSHOVERTITLE" \
   --form-string "priority=$PUSHOVERPRIORITY" \
   --form-string "retry=$PUSHOVERRETRY" \
   --form-string "expire=$PUSHOVEREXPIRE" \
   --form-string "device=$PUSHOVERDEVICE" \
   --location https://api.pushover.net/1/messages.json)
#Wenn das debugging eingeschaltet ist, wird die folgende Meldung
ausgegeben
#$logpath sollte vorhanden sein und auf nagios:nagios gesetzt sein
if [ "$debug" = "1" ]
then
cat << EOF >> "$logpath"
###########################################
Debugging-Tool
###########################################
DatumZeit: $(date)
PUSHOVERTOKEN: $PUSHOVERTOKEN
PUSHOVERUSER: $PUSHOVERUSER
PUSHOVERTITLE: $PUSHOVERTITLE
PUSHOVERDEVICE: $PUSHOVERDEVICE
PUSHOVERPRIORITY: $PUSHOVERPRIORITY
PUSHOVERRETRY: $PUSHOVERRETRY
PUSHOVEREXPIRE: $PUSHOVEREXPIRE
HOSTDISPLAYNAME: $HOSTDISPLAYNAME
ICINGALONGDATETIME: $ICINGALONGDATETIME
NOTIFICATIONTYPE: $NOTIFICATIONTYPE
ICINGA2HOST: $ICINGA2HOST
HOSTNAME: $HOSTNAME
HOSTSTATE: $HOSTSTATE
HOSTOUTPUT: $HOSTOUTPUT
```

```
pushover json output: $failstate
EOF
fi
```
[/etc/icinga2/conf.d/commands/pushover-notification.conf](https://wiki.da-checka.de/doku.php/wiki/programme/icinga2/pushover?do=export_code&codeblock=2)

```
object NotificationCommand "pushover-host-notification" {
import "plugin-notification-command"
command = [ SysconfDir + "/icinga2/scripts/pushover-host.sh" ]
env = \{ PUSHOVERUSER = "$user.vars.pushover_user$"
     PUSHOVERTOKEN = "$user.vars.pushover_token$"
     PUSHOVERPRIORITY = "$user.vars.pushover_priority$"
     PUSHOVERDEVICE = "$user.vars.pushover_device$"
     PUSHOVERRETRY = "$user.vars.pushover_retry$"
     PUSHOVEREXPIRE = "$user.vars.pushover_expire$"
     NOTIFICATIONTYPE = "$notification.type$"
     HOSTDISPLAYNAME = "$host.display_name$"
     ICINGALONGDATETIME = "$icinga.long_date_time$"
     HOSTNAME = "$host.name$"
     HOSTSTATE = "$host.state$"
     HOSTOUTPUT = "$host.output$"
  }
}
object NotificationCommand "pushover-service-notification" {
   import "plugin-notification-command"
   command = [ SysconfDir + "/icinga2/scripts/pushover-service.sh" ]
  env = \{ PUSHOVERUSER = "$user.vars.pushover_user$"
     PUSHOVERTOKEN = "$user.vars.pushover_token$"
     PUSHOVERPRIORITY = "$user.vars.pushover_priority$"
     PUSHOVERDEVICE = "$user.vars.pushover_device$"
     PUSHOVERRETRY = "$user.vars.pushover_retry$"
     PUSHOVEREXPIRE = "$user.vars.pushover_expire$"
     NOTIFICATIONTYPE = "$notification.type$"
     HOSTDISPLAYNAME = "$host.display_name$"
     SERVICEDISPLAYNAME = "$service.display_name$"
     SERVICESTATE = "$service.state$"
     ICINGALONGDATETIME = "$icinga.long_date_time$"
     SERVICEOUTPUT = "$service.output$"
     SERVICENAME = "$service.name$"
```

```
 HOSTNAME = "$host.name$"
   }
}
```
[/etc/icinga2/conf.d/templates/pushover.conf](https://wiki.da-checka.de/doku.php/wiki/programme/icinga2/pushover?do=export_code&codeblock=3)

```
template Notification "pushover-host-notification" {
   command = "pushover-host-notification"
  states = [ Up, Down ] types = [ Problem, Acknowledgement, Recovery, Custom,
         FlappingStart, FlappingEnd,
         DowntimeStart, DowntimeEnd, DowntimeRemoved ]
  period = "24x7"}
template Notification "pushover-service-notification" {
   command = "pushover-service-notification"
  states = [OK, Warning, Critical, Unknown] types = [ Problem, Acknowledgement, Recovery, Custom, FlappingStart,
FlappingEnd, DowntimeStart, DowntimeEnd, DowntimeRemoved ]
  period = "24x7"}
```
[/etc/icinga2/conf.d/users/alle.conf](https://wiki.da-checka.de/doku.php/wiki/programme/icinga2/pushover?do=export_code&codeblock=4)

```
object User "patrick" {
   import "generic-user"
 display name = "Patrick"
# groups = [ "icingaadmins" , "icingaadmins-pushover" ]
   groups = [ "icingaadmins-pushover" ]
   email = "root@localhost"
  #Pushover Messages
   vars.pushover_user = "user-Token"
  vars.pushover token = "API-Token"
  vars.pushover device = [ "device" ]# vars.pushover_priority = "2"
# retry >= 30
# vars.pushover_retry = "30"
# expire <= 10800
# vars.pushover_expire = "300"
```

```
}
```
Kurze Beschreibung:

- device:
	- Devices können einzeln angegeben werden ([ "device1", "device2"])
	- Wenn keine Device gesetzt ist, wird die Benachrichtigung an alle Devices gesendet
- Standard-Priority  $= 0$
- Wenn Priorität = 2, dann muss retry und expire gesetzt sein. Sollte nichts gesetzt sein, wird via Script retry auf 30 und expire auf 300 gesetzt

[/etc/icinga2/conf.d/usergroups/alle.conf](https://wiki.da-checka.de/doku.php/wiki/programme/icinga2/pushover?do=export_code&codeblock=5)

```
object UserGroup "icingaadmins-pushover" {
   display_name = "Icinga 2 Admin Group - Pushover"
}
```
[/etc/icinga2/conf.d/hosts/ein\\_host.conf](https://wiki.da-checka.de/doku.php/wiki/programme/icinga2/pushover?do=export_code&codeblock=6)

```
object Host "foobar" {
   import "generic-host"
  display name = "Foo bar"
   address = "<IP-Adresse>"
   #Benachrichtigung via email
  vars.notification["mail"] = {
     groups = [ "icingaadmins" ]
   }
   #Benachrichtigung via Pushover
  vars.notification["pushover"] = {
     groups = [ "icingaadmins-pushover" ]
   }
}
```
From: <https://wiki.da-checka.de/>- **PSwiki**

Permanent link: **<https://wiki.da-checka.de/doku.php/wiki/programme/icinga2/pushover?rev=1516394043>**

Last update: **2018/01/19 21:34**

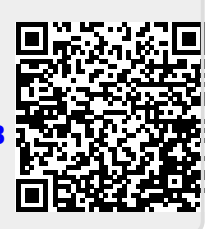